Документ подписан простой электронной подписью Информация о владельце: ФИО: Гаджибутаева Султанага Рамазановна Должность: Директор Дата подписания: 02.05.2024 08:36:49 Уникальный программный ключ:

# МИНИСТЕРСТВО ОБРАЗОВАНИЯ И НАУКИ РЕСПУБЛИКИ ДАГЕСТАН 2b71376f78d52b66ab183b5be5a3b5fe44 Частное профессиональное образовательное учреждение «РЕСПУБЛИКАНСКИЙ ПОЛИПРОФЕССИОНАЛЬНЫЙ КОЛЛЕДЖ»

(ЧПОУ «Республиканский полипрофессиональный колледж»)

**УТВЕРЖДАЮ** Зам. директора по учебнометодической работе Шерсе у Кадрышева Ж.А. «03 миюля 2023 г.

## РАБОЧАЯ ПРОГРАММА ПРОФЕССИОНАЛЬНОГО МОДУЛЯ

# ПМ.02 ОСУЩЕСТВЛЕНИЕ ИНТЕГРАЦИИ ПРОГРАММНЫХ МОДУЛЕЙ

Специальность: 09.02.07 Информационные системы и программирование

> Форма обучения - очная (очная или заочная)

Уровень образования: - среднее общее образование (среднее общее образование или основное общее образование)

Год набора: 2023

Кизляр

Рабочая программа дисциплины разработана на основе Федерального государственного образовательного стандарта (далее - ФГОС) по специальности среднего профессионального образования (далее - СПО) 09.02.07 Информационные системы и программирование.

Организация-разработчик: Частное профессиональное образовательное учреждение «Республиканский полипрофессиональный колледж».

Разработчик(и):

Фомичев Игорь Александрович, преподаватель Ф.И.О., ученая степень, звание, должность Омарова Мариян Магомедовна, преподаватель Ф.И.О., ученая степень, звание, должность

подпись  $\mathcal{M}_{\mathscr{A}}$ подпись

подпись

Рецензент:

Омаров М.А., зам. генерального директора АО «Концерн КЭМЗ» по специальной технике Ф.И.О., ученая степень, звание, должность

Рассмотрено и одобрено на заседании цикловой методической комиссии общепрофессиональных дисциплин и профессиональных модулей по специальности 09.02.07 Информационные системы и программирование.

Протокол № 10 от «28» июня 2023 г.

Hency Председатель ЦМК Кадрышева Ж.А. (подпись  $(\Phi$ <sub>M</sub>.O.)

# **СОДЕРЖАНИЕ**

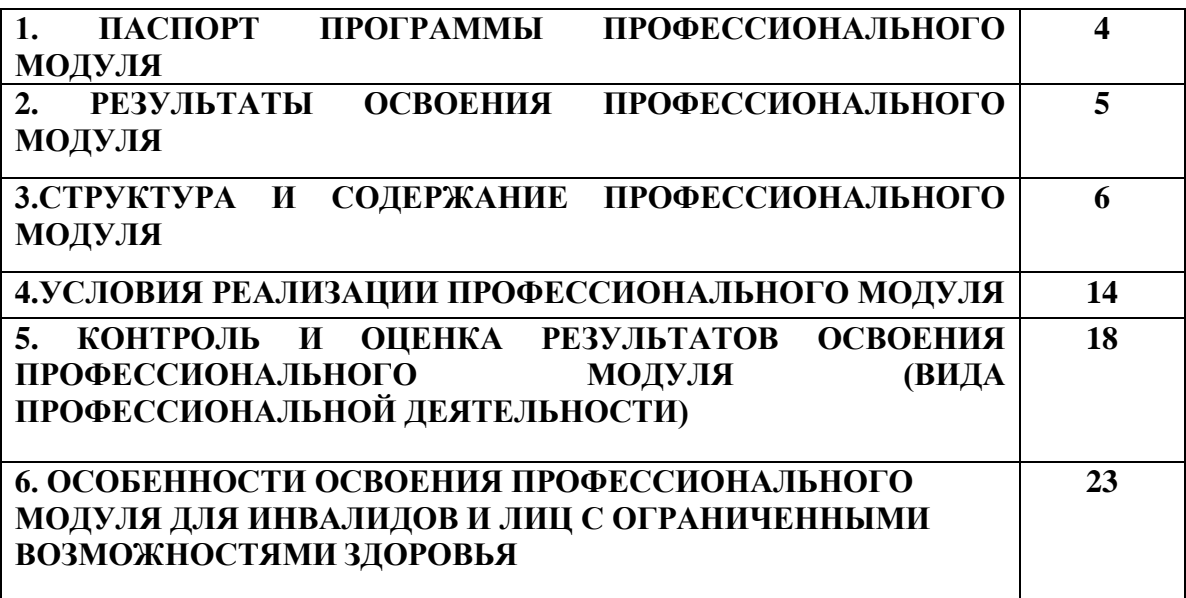

# **1. ПАСПОРТ ПРОГРАММЫ ПРОФЕССИОНАЛЬНОГО МОДУЛЯ**

# **ОСУЩЕСТВЛЕНИЕ ИНТЕГРАЦИИ ПРОГРАММНЫХ МОДУЛЕЙ**

#### **1.1. Область применения программы**

Рабочая программа профессионального модуля является частью основной профессиональной образовательной программы в соответствии с ФГОС по специальности СПО 09.02.07 Информационные системы и программирование.

Программа профессионального модуля может быть использована в профессиональной подготовке работников в области разработки программного обеспечения при наличии среднего общего образования. Опыт работы не требуется.

#### **1.2. Цели и задачи профессионального модуля – требования к результатам освоения профессионального модуля:**

Целью изучения профессионального модуля является освоение основного вида деятельности: осуществление интеграции программных модулей.

Планируемые результаты освоения профессионального модуля (умения, знания и практический опыт) – обучающийся должен*:*

уметь:

У1 использовать выбранную систему контроля версий;

У2 использовать методы для получения кода с заданной функциональностью и степенью качества

знать:

З1 модели процесса разработки программного обеспечения;

З2 основные принципы процесса разработки программного обеспечения;

З3 основные подходы к интегрированию программных модулей;

З4 основы верификации и аттестации программного обеспечения приобрести практический опыт:

П1 интеграции модулей в программное обеспечение;

П2 отладки программных модулей.

#### **1.3. Количество часов на освоение программы профессионального модуля:**

максимальная учебная нагрузка обучающегося (с практикой) 399 часов, включая: обязательная аудиторная учебная нагрузка обучающегося - 135часов,

из них лекционных занятий 79 часов,

лабораторных занятий 56 часов;

промежуточная аттестация – 12 часов;

учебная практика – 108 часов;

производственная практика - 144 часа.

## **2. РЕЗУЛЬТАТЫ ОСВОЕНИЯ ПРОФЕССИОНАЛЬНОГО МОДУЛЯ**

Результатом освоения профессионального модуля является овладение обучающимися видом профессиональной деятельности Осуществление интеграции программных модулей, в том числе профессиональными (ПК) и общими (ОК) компетенциями:

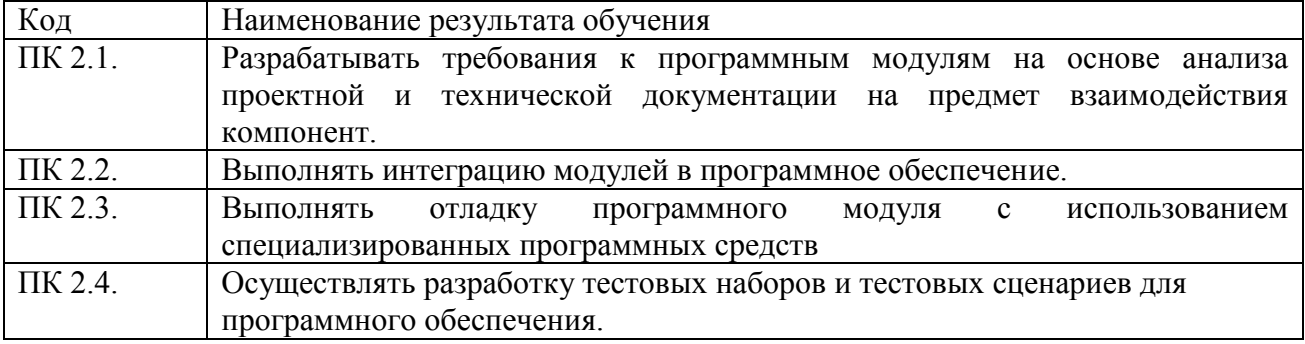

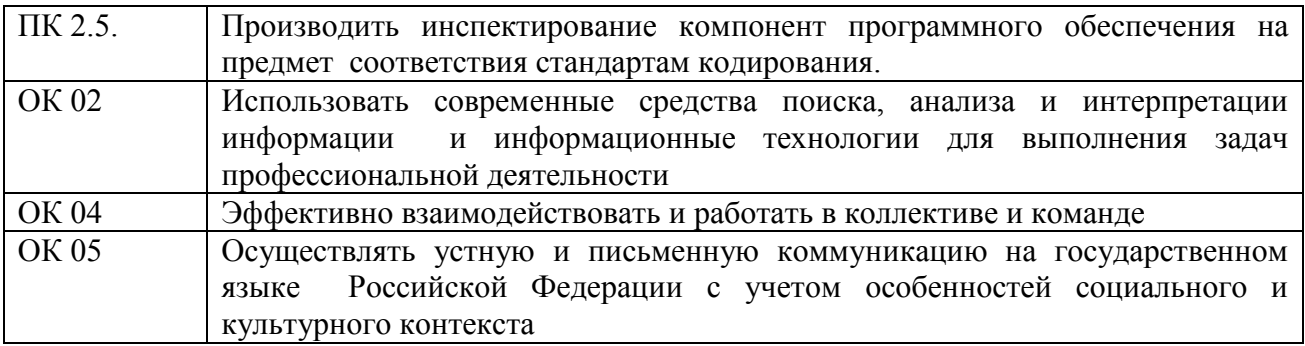

# **3. СТРУКТУРА И СОДЕРЖАНИЕ ПРОФЕССИОНАЛЬНОГО МОДУЛЯ**

# **3.1. Тематический план профессионального модуля**

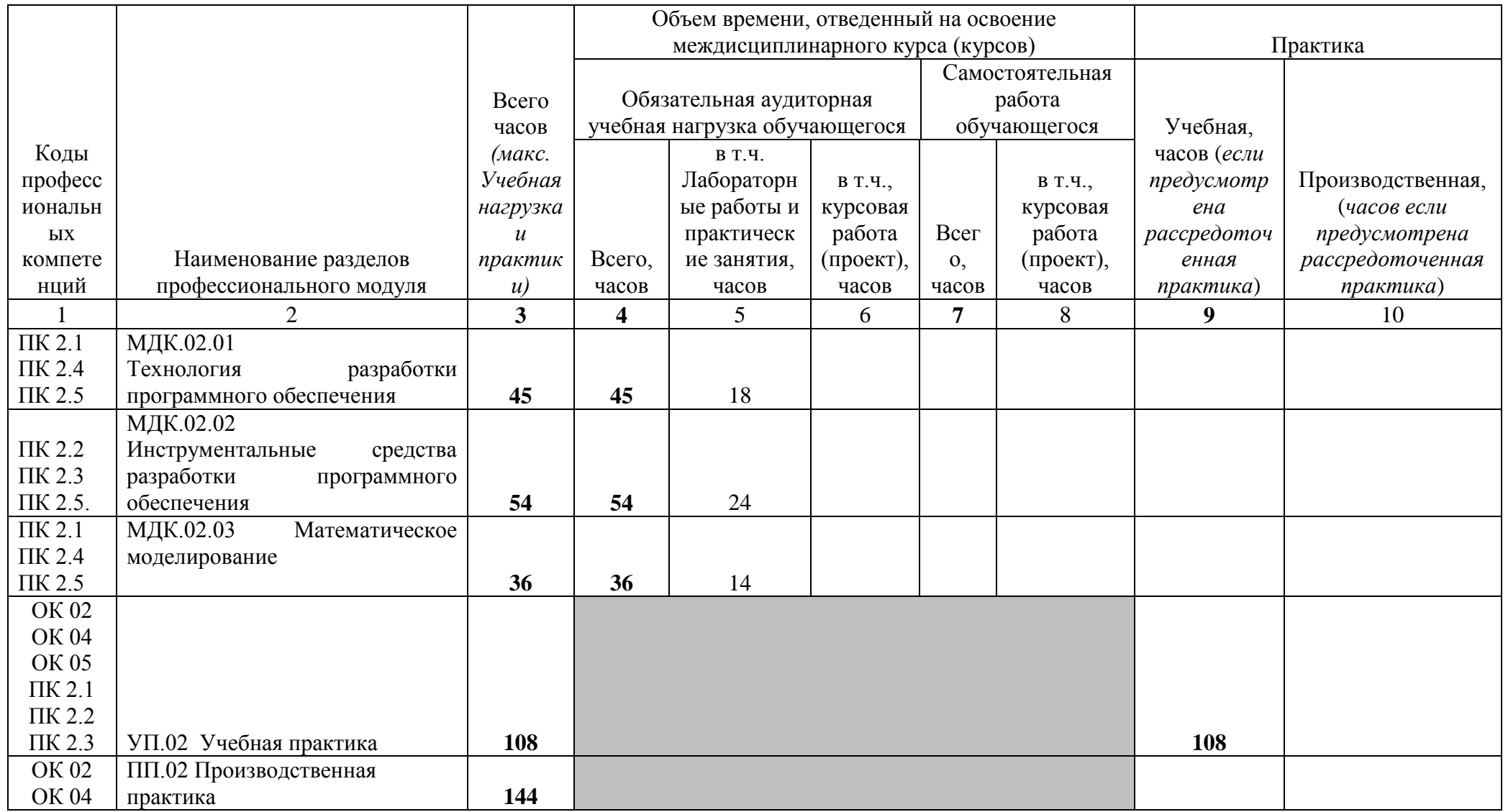

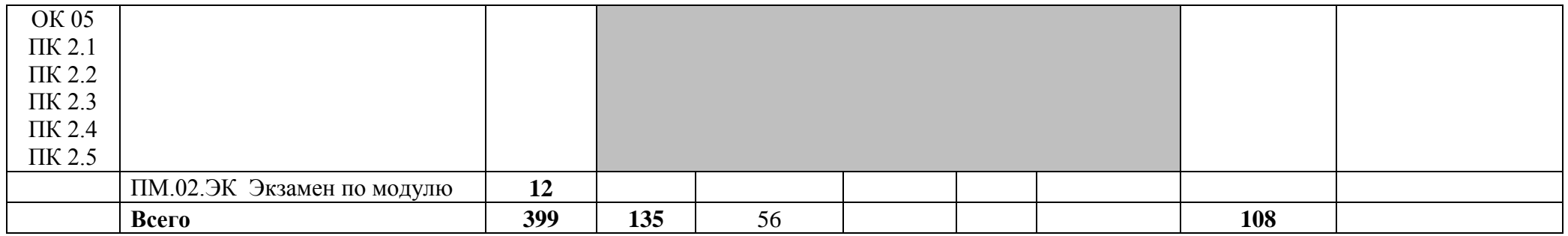

# 3.1. Содержание обучения по профессиональному модулю (ПМ)

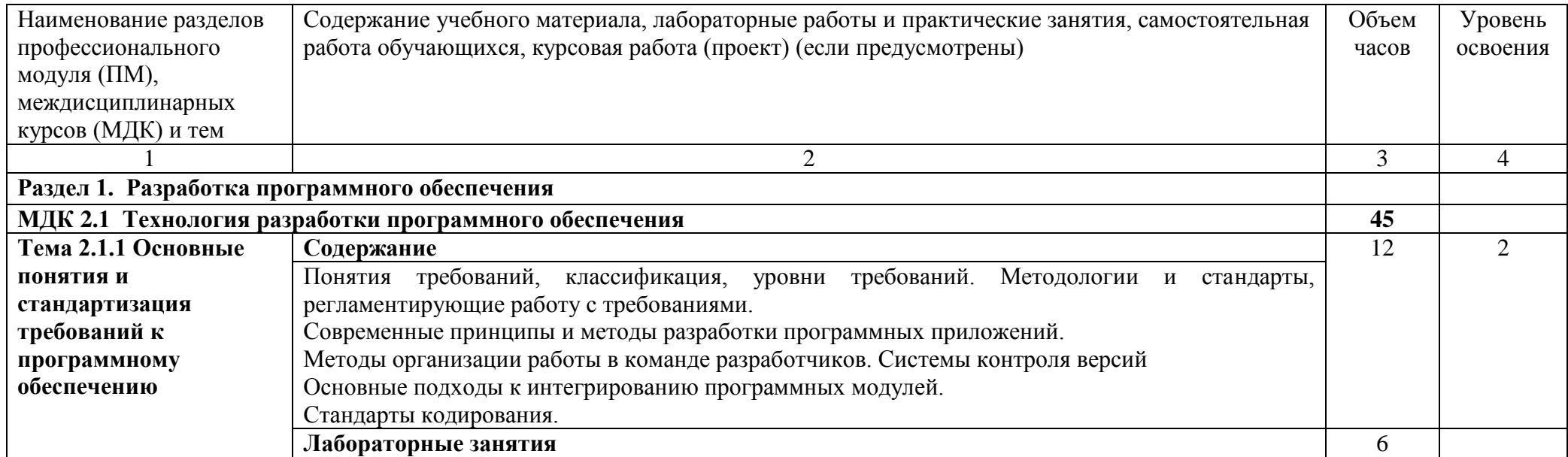

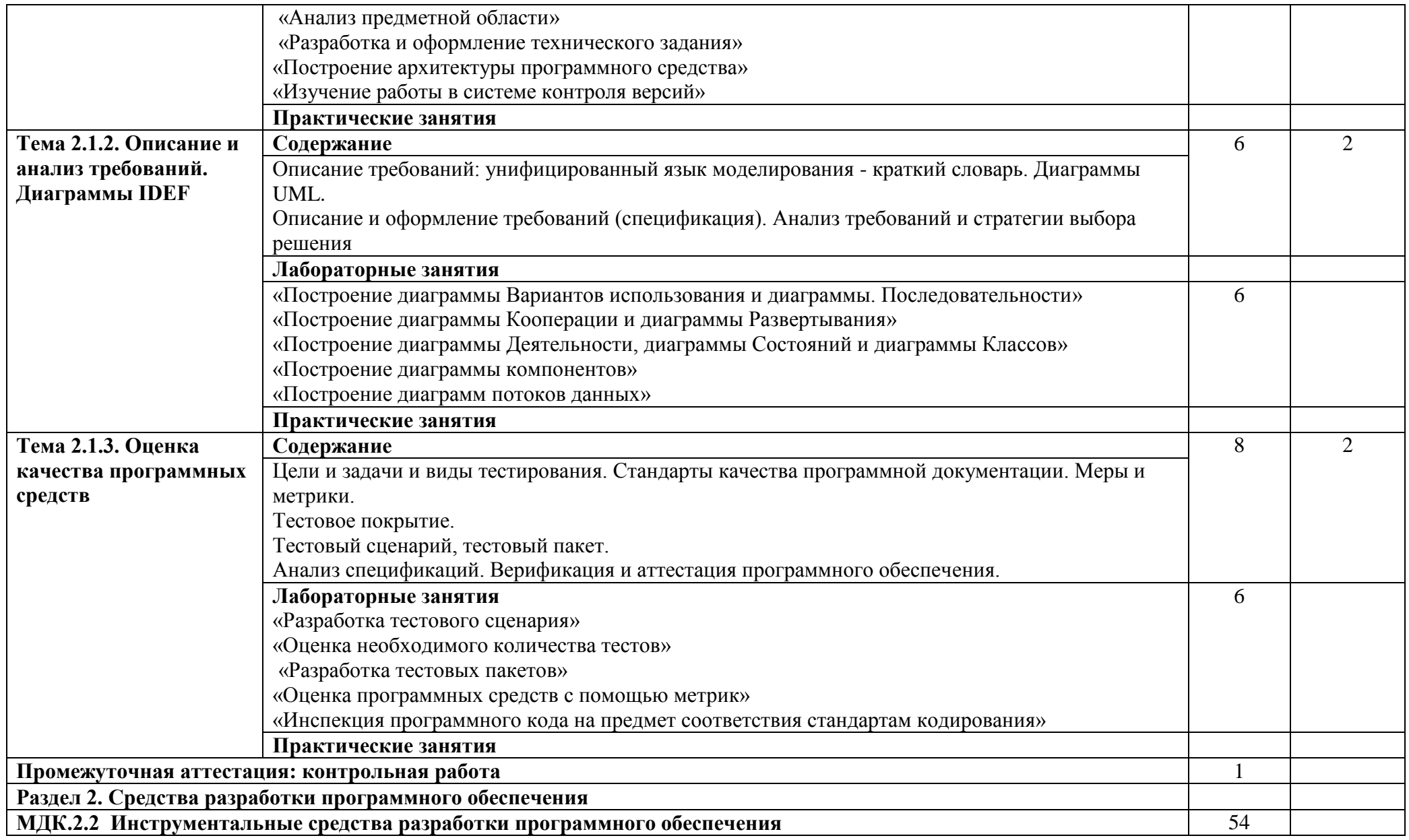

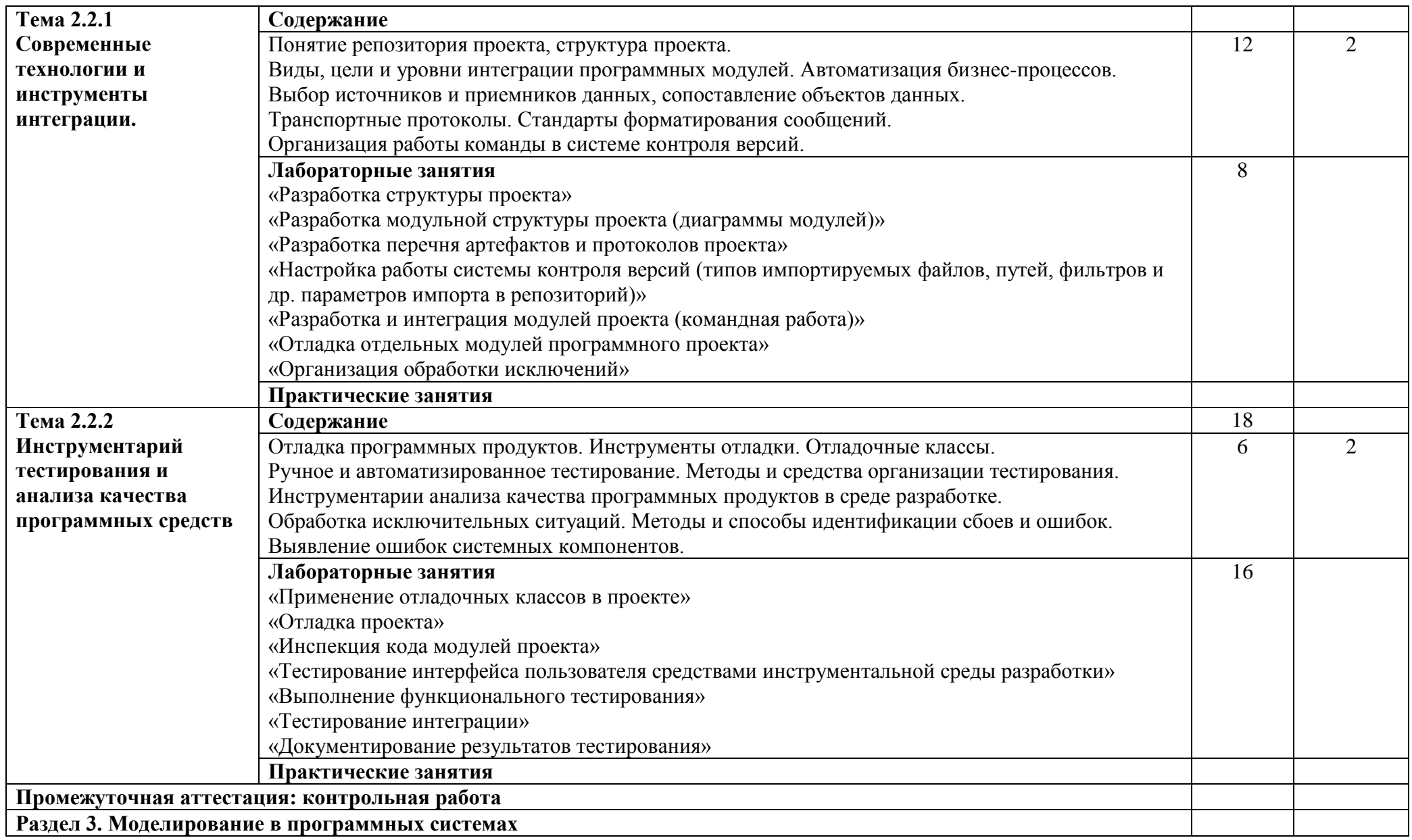

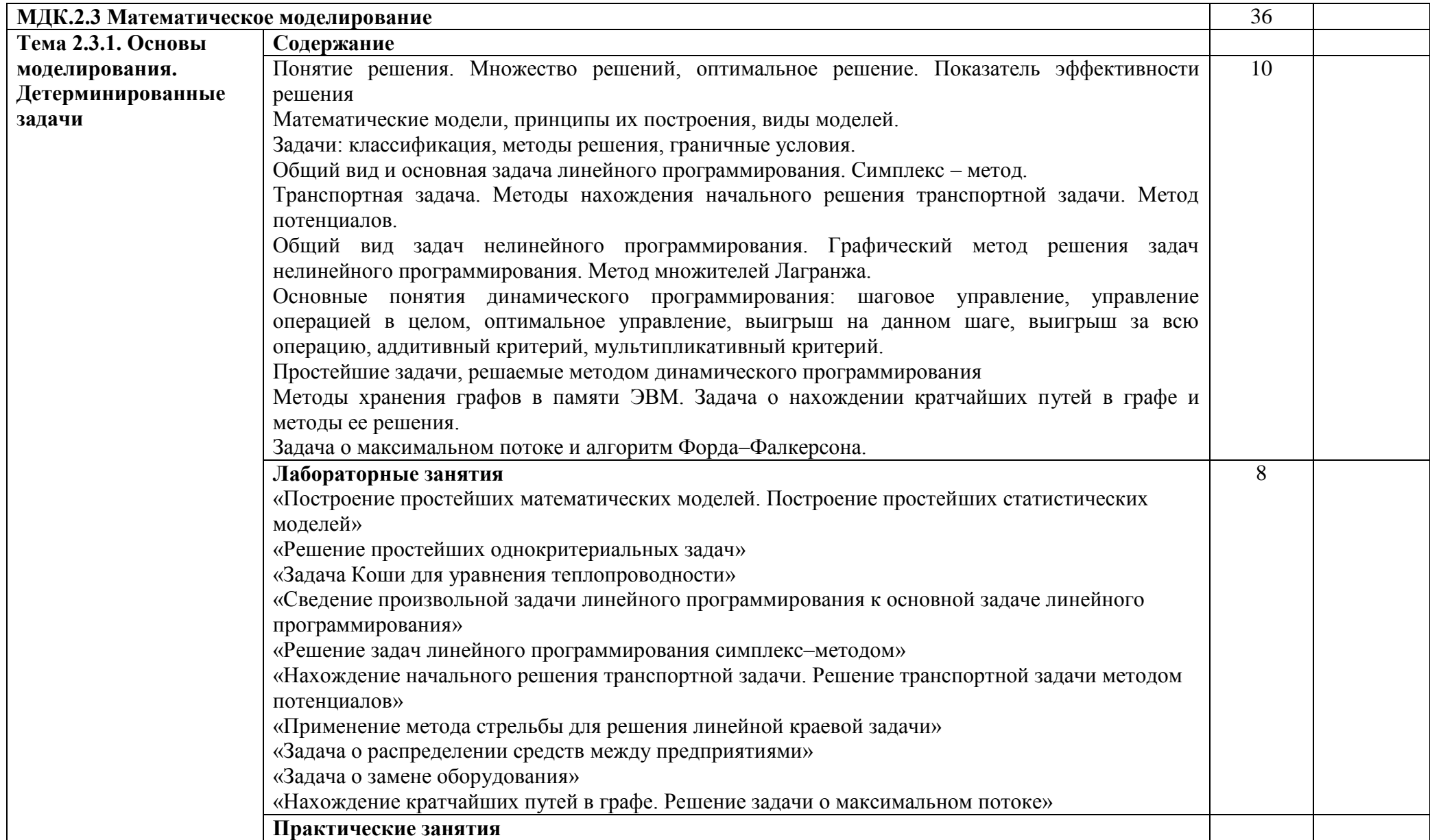

![](_page_10_Picture_4.jpeg)

![](_page_11_Picture_163.jpeg)

![](_page_12_Picture_178.jpeg)

#### **4. УСЛОВИЯ РЕАЛИЗАЦИИ ПРОФЕССИОНАЛЬНОГО МОДУЛЯ**

#### **4.1. Требования к минимальному материально-техническому обеспечению**

Ауд. № 32 учебная аудитория информатики (для проведения занятий групповых и индивидуальных консультаций, текущего контроля и промежуточной аттестации) оборудована мультимедийным комплексом. Специализированная мебель: Учебная мебель на 32 посадочных места (столов 16 шт., стульев 32 шт.), рабочее место преподавателя (стол 1 шт., стул 1 шт.), кафедра 1 шт. доска меловая 3х секционная 1шт. Компьютер Inteli5 4460/1Тб/8Гб/монитор Samsung 23" - 1 шт. Мультимедийный проектор Тип 1 Optomax 400 - 1 шт. Перечень лицензионного программного обеспечения: MicrosoftWindowsProfessional (КОНТРАКТ № 5213/20 «14» сентября 2020 г, MicrosoftOfficeStandart (КОНТРАКТ № 5213/20 «14» сентября 2020 г), Консультант + (Договор поставки и сопровождения экземпляров системы № 124 от 28.08.2020), 7-Zip (freeware), AcrobatReaderDC (freeware), AdobeAcrobatReaderDC (freeware), FireFox 77.0.1 (freeware), GoogleChrome 83.0.4103.97(freeware), VLCmediaplayer (freeware), K-LiteCodecPackFull (freeware). Наборы демонстрационного оборудования и учебно-наглядных пособий: мультимедийные приложения к лекционным курсам и практическим занятиям, интерактивные учебнонаглядные пособия.

Ауд. № 2.2 лаборатория программного обеспечения и сопровождения компьютерных систем. Компьютерный класс (для проведения практических занятий, с применением вычислительной техники). Специализированная мебель и оборудование:

Учебная мебель на 16 посадочных мест, рабочее место преподавателя (стол - 1 шт., стул - 1 шт.). Компьютер Inteli5 7400/1Tb/8Gb/Philips 243V5Q 23' - 16 шт. Компьютер Inteli3 - 2100 2.4 Ghz/4/500Gb/AcerV193 19" - 1 шт. Мультимедийный проектор Тип 1 Optomax 400 - 1 шт. Перечень лицензионного программного обеспечения: MicrosoftWindowsProfessional (КОНТРАКТ № 5213/20 «14» сентября 2020 г, MicrosoftOfficeStandart (КОНТРАКТ № 5213/20 «14» сентября 2020 г), Консультант + (Договор поставки и сопровождения экземпляров системы № 124 от 28.08.2020), 7-Zip (freeware), AcrobatReaderDC (freeware), AdobeAcrobatReaderDC (freeware), FireFox 77.0.1 (freeware), GoogleChrome 83.0.4103.97 (freeware), VLCmediaplayer (freeware), K-LiteCodecPackFull (freeware).

Программное обеспечение общего и профессионального назначения бесплатное (с открытой лицензией): EclipseIDEforJavaEEDevelopers, .NETFrameworkJDK 8, MicrosoftSQLServerExpressEdition, RAD Studio, NetBeans, ARIS Inkscape, MySQLInstallerforWindows, SQLServerManagementStudio, MicrosoftSQLServerJavaConnector, AndroidStudio, IntelliJIDEA.

Наборы демонстрационного оборудования и учебно-наглядных пособий: мультимедийные приложения к лекционным курсам и практическим занятиям, интерактивные учебнонаглядные пособия.

#### **Учебная практика**:

Ауд. № 32 учебная аудитория информатики (для проведения занятий групповых и индивидуальных консультаций, текущего контроля и промежуточной аттестации) оборудована мультимедийным комплексом. Специализированная мебель: Учебная мебель на 32 посадочных места (столов 16 шт., стульев 32 шт.), рабочее место преподавателя (стол 1 шт., стул 1 шт.), кафедра 1 шт. доска меловая 3х секционная 1шт. Компьютер Inteli5 4460/1Тб/8Гб/монитор Samsung 23" - 1 шт. Мультимедийный проектор Тип 1 Optomax 400 - 1 шт. Перечень лицензионного программного обеспечения: MicrosoftWindowsProfessional (КОНТРАКТ № 5213/20 «14» сентября 2020 г, MicrosoftOfficeStandart (КОНТРАКТ № 5213/20 «14» сентября 2020 г), Консультант + (Договор поставки и сопровождения экземпляров системы № 124 от 28.08.2020), 7-Zip (freeware), AcrobatReaderDC (freeware), AdobeAcrobatReaderDC (freeware), FireFox 77.0.1 (freeware), GoogleChrome 83.0.4103.97(freeware), VLCmediaplayer (freeware), K-LiteCodecPackFull (freeware). Наборы демонстрационного оборудования и учебно-наглядных пособий: мультимедийные приложения к лекционным курсам и практическим занятиям, интерактивные учебнонаглядные пособия.

Ауд. № 3.2 мастерская. Компьютерный класс (для проведения практических занятий,

с применением вычислительной техники) Специализированная мебель и оборудование: Учебная мебель на 15 посадочных мест (15 компьютерных столов, 15 черных кресел) рабочее место преподавателя (компьютерный стол 1шт., кресло 1шт.), доска меловая односекционная 1шт., доска маркерная на колесиках 1 шт., жалюзи 1шт. Компьютер Inteli5 4460/1Тб/8Гб/монитор Samsung 23" - 1 шт., Мультимедийный проектор Тип 1 Optomax 400 - 1 шт. Компьютер Inteli5 4460/1Тб/8Гб/ монитор Samsung 23" - 15 шт. Графический планшет. Перечень лицензионного программного обеспечения: MicrosoftWindowsProfessional (КОНТРАКТ № 5213/20 «14» сентября 2020 г, MicrosoftOfficeStandart (КОНТРАКТ № 5213/20 «14» сентября 2020 г), Консультант + (Договор поставки и сопровождения экземпляров системы № 124 от 28.08.2020), 7-Zip (freeware), AcrobatReaderDC (freeware), AdobeAcrobatReaderDC (freeware), FireFox 77.0.1 (freeware), GoogleChrome 83.0.4103.97 (freeware), VLCmediaplayer (freeware), K-LiteCodecPackFull (freeware).

Программное обеспечение общего и профессионального назначения бесплатное (с открытой лицензией): EclipseIDEforJavaEEDevelopers, .NETFrameworkJDK 8, MicrosoftSQLServerExpressEdition, RAD Studio, NetBeans, ARIS Inkscape, MySQLInstallerforWindows, SQLServerManagementStudio, MicrosoftSQLServerJavaConnector, AndroidStudio, IntelliJIDEA.

Наборы демонстрационного оборудования и учебно-наглядных пособий: мультимедийные приложения к лекционным курсам и практическим занятиям, интерактивные учебнонаглядные пособия.

Оборудование предприятий и технологическое оснащение рабочих мест **производственной практики** соответствует содержанию деятельности и давать возможность обучающемуся овладеть профессиональными компетенциями по всем осваиваемым видам деятельности, предусмотренным программой с использованием современных технологий, материалов и оборудования.

Ауд. № 32 учебная аудитория информатики (для проведения занятий групповых и индивидуальных консультаций, текущего контроля и промежуточной аттестации) оборудована мультимедийным комплексом. Специализированная мебель: Учебная мебель на 32 посадочных места (столов 16 шт., стульев 32 шт.), рабочее место преподавателя (стол 1 шт., стул 1 шт.), кафедра 1 шт. доска меловая 3х секционная 1шт. Компьютер Inteli5 4460/1Тб/8Гб/монитор Samsung 23" - 1 шт. Мультимедийный проектор Тип 1 Optomax 400 - 1 шт. Перечень лицензионного программного обеспечения: MicrosoftWindowsProfessional (КОНТРАКТ № 5213/20 «14» сентября 2020 г, MicrosoftOfficeStandart (КОНТРАКТ № 5213/20 «14» сентября 2020 г), Консультант + (Договор поставки и сопровождения экземпляров системы № 124 от 28.08.2020), 7-Zip (freeware), AcrobatReaderDC (freeware), AdobeAcrobatReaderDC (freeware), FireFox 77.0.1 (freeware), GoogleChrome 83.0.4103.97(freeware), VLCmediaplayer (freeware), K-LiteCodecPackFull (freeware). Наборы демонстрационного оборудования и учебно-наглядных пособий: мультимедийные приложения к лекционным курсам и практическим занятиям, интерактивные учебнонаглядные пособия.

#### **Долгосрочные договора о проведении практики:**

Договор от 10.05.2023 №ПП-02/23 между ГБУ РД «Кизлярская центральная городская больница» и ЧПОУ «Республиканский полипрофессиональный колледж». Срок действия договора до 28.02.2026. Адрес организации : 368830, Республика Дагестан, г.Кизляр, ул.Победы, д.48.

Договор от 10.05.2023 №ПП-04/23 между Обществом с ограниченной ответственностью «Оптимасеть» и ЧПОУ «Республиканский полипрофессиональный колледж». Срок действия договора до 30.06.2027. Адрес организации : 368830, Республика Дагестан, г.Кизляр, Аэродромная улица, строение 4.

Договор от 10.05.2023 №ПП-05/23 между АО «Кизлярагрокомплекс» и ЧПОУ «Республиканский полипрофессиональный колледж». Срок действия договора до 30.06.2027. Адрес организации : 368830, Республика Дагестан, г.Кизляр, улица Коммунистическая, д.53.

Договор от 10.05.2023 №ПП-03/23 между Филиалом СПбГЭУ в городе Кизляре и ЧПОУ «Республиканский полипрофессиональный колледж». Срок действия договора до 30.06.2027. Адрес организации : 368830, Республика Дагестан, г.Кизляр, улица Ленина, 14.

Реализация профессионального модуля предполагает обязательную сдачу **Экзамена по модулю.**

Ауд. № 2.2 лаборатория программного обеспечения и сопровождения компьютерных систем. Компьютерный класс (для проведения практических занятий, с применением вычислительной техники). Специализированная мебель и оборудование:

Учебная мебель на 16 посадочных мест, рабочее место преподавателя (стол - 1 шт., стул - 1 шт.). Компьютер Inteli5 7400/1Tb/8Gb/Philips 243V5Q 23' - 16 шт. Компьютер Inteli3 - 2100 2.4 Ghz/4/500Gb/AcerV193 19" - 1 шт. Мультимедийный проектор Тип 1 Optomax 400 - 1 шт. Перечень лицензионного программного обеспечения: MicrosoftWindowsProfessional (КОНТРАКТ № 5213/20 «14» сентября 2020 г, MicrosoftOfficeStandart (КОНТРАКТ № 5213/20 «14» сентября 2020 г), Консультант + (Договор поставки и сопровождения экземпляров системы № 124 от 28.08.2020), 7-Zip (freeware), AcrobatReaderDC (freeware), AdobeAcrobatReaderDC (freeware), FireFox 77.0.1 (freeware), GoogleChrome 83.0.4103.97 (freeware), VLCmediaplayer (freeware), K-LiteCodecPackFull (freeware).

Программное обеспечение общего и профессионального назначения бесплатное (с открытой лицензией): EclipseIDEforJavaEEDevelopers, .NETFrameworkJDK 8, MicrosoftSQLServerExpressEdition, RAD Studio, NetBeans, ARIS Inkscape, MySQLInstallerforWindows, SQLServerManagementStudio, MicrosoftSQLServerJavaConnector, AndroidStudio, IntelliJIDEA.

Наборы демонстрационного оборудования и учебно-наглядных пособий: мультимедийные приложения к лекционным курсам и практическим занятиям, интерактивные учебнонаглядные пособия.

Ауд. № 32 учебная аудитория информатики (для проведения занятий групповых и индивидуальных консультаций, текущего контроля и промежуточной аттестации) оборудована мультимедийным комплексом. Специализированная мебель: Учебная мебель на 32 посадочных места (столов 16 шт., стульев 32 шт.), рабочее место преподавателя (стол 1 шт., стул 1 шт.), кафедра 1 шт. доска меловая 3х секционная 1шт. Компьютер Inteli5 4460/1Тб/8Гб/монитор Samsung 23" - 1 шт. Мультимедийный проектор Тип 1 Optomax 400 - 1 шт. Перечень лицензионного программного обеспечения: MicrosoftWindowsProfessional (КОНТРАКТ № 5213/20 «14» сентября 2020 г, MicrosoftOfficeStandart (КОНТРАКТ № 5213/20 «14» сентября 2020 г), Консультант + (Договор поставки и сопровождения экземпляров системы № 124 от 28.08.2020), 7-Zip (freeware), AcrobatReaderDC (freeware), AdobeAcrobatReaderDC (freeware), FireFox 77.0.1 (freeware), GoogleChrome 83.0.4103.97(freeware), VLCmediaplayer (freeware), K-LiteCodecPackFull (freeware). Наборы демонстрационного оборудования и учебно-наглядных пособий: мультимедийные приложения к лекционным курсам и практическим занятиям, интерактивные учебнонаглядные пособия.

#### **4.2. Информационное обеспечение обучения**

Перечень рекомендуемых учебных изданий, Интернет-ресурсов, дополнительной литературы

![](_page_16_Picture_301.jpeg)

![](_page_17_Picture_486.jpeg)

Перечень современных профессиональных баз данных (СПБД)

![](_page_18_Picture_191.jpeg)

Перечень информационных справочных систем (ИСС)

![](_page_18_Picture_192.jpeg)

#### **4.3. Общие требования к организации образовательного процесса**

Перед изучением модуля обучающиеся изучают следующие учебные дисциплины и профессиональные модули: «Операционные системы и среды», «Архитектура аппаратных средств», «Информационные технологии», «Основы алгоритмизации и программирования», «Разработка модулей программного обеспечения для компьютерных систем», «Разработка, администрирование и защита баз данных».

Производственная практика проводится образовательным учреждением при освоении обучающимися профессиональных компетенций в рамках профессиональных модулей и реализуется концентрированно после изучения теоретического материала.

Текущий и промежуточный контроль обучения складывается из следующих компонентов: опрос обучающихся на уроках, проведение проверочных работ и тестирования, оформление отчетов по практическим работам, решение задач обучающимися в процессе проведения теоретических занятий, проведение экзамена.

#### **4.4. Кадровое обеспечение образовательного процесса**

Требования к квалификации педагогических (инженерно-педагогических) кадров, обеспечивающих обучение по междисциплинарному курсу (курсам):

Реализация образовательной программы обеспечивается педагогическими работниками образовательной организации, а также лицами, привлекаемыми к реализации образовательной программы на условиях гражданско-правового договора, в том числе из числа руководителей и работников организаций, направление деятельности которых соответствует области профессиональной деятельности 06 Связь, информационные и коммуникационные технологии и имеющих стаж работы в данной профессиональной области не менее 3 лет.

Квалификация педагогических работников образовательной организации должна отвечать квалификационным требованиям.

Педагогические работники, привлекаемые к реализации образовательной программы, должны получать дополнительное профессиональное образование по программам повышения квалификации, в том числе в форме стажировки в организациях, направление деятельности которых соответствует области профессиональной деятельности 06 Связь, информационные и коммуникационные технологии, не реже 1 раза в 3 года с учетом расширения спектра профессиональных компетенций.

Доля педагогических работников (в приведенных к целочисленным значениям ставок), обеспечивающих освоение обучающимися профессиональных модулей, имеющих опыт деятельности не менее 3 лет в организациях, направление деятельности которых соответствует области профессиональной деятельности 06 Связь, информационные и коммуникационные технологии, в общем числе педагогических работников, реализующих образовательную программу, должна быть не менее 25 процентов.

#### **5. КОНТРОЛЬ И ОЦЕНКА РЕЗУЛЬТАТОВ ОСВОЕНИЯ ПРОФЕССИОНАЛЬНОГО**

# МОДУЛЯ (ВИДЫ ПРОФЕССИОНАЛЬНОЙ ДЕЯТЕЛЬНОСТИ)

![](_page_19_Picture_7.jpeg)

![](_page_20_Picture_4.jpeg)

![](_page_21_Picture_252.jpeg)

![](_page_22_Picture_4.jpeg)

![](_page_23_Picture_17.jpeg)

# 5. ОСОБЕННОСТИ ОСВОЕНИЯ ПРОФЕССИОНАЛЬНОГО МОДУЛЯ ДЛЯ<br>ИНВАЛИДОВ И ЛИЦ С ОГРАНИЧЕННЫМИ ВОЗМОЖНОСТЯМИ ЗДОРОВЬЯ

Обучение обучающихся с ограниченными возможностями здоровья

при

необходимости осуществляется на основе адаптированной рабочей программы с использованием специальных методов обучения и дидактических материалов, составленных с учетом особенностей психофизического развития, индивидуальных возможностей и состояния здоровья таких обучающихся (обучающегося).

В целях освоения учебной программы дисциплины инвалидами и лицами с ограниченными возможностями здоровья образовательное учреждение обеспечивает:

– для инвалидов и лиц с ограниченными возможностями здоровья по зрению: размещение в доступных для обучающихся, являющихся слепыми или слабовидящими, местах и в адаптированной форме справочной информации о расписании учебных занятий; присутствие ассистента, оказывающего обучающемуся необходимую помощь; выпуск альтернативных форматов методических материалов (крупный шрифт или аудиофайлы);

– для инвалидов и лиц с ограниченными возможностями здоровья по слуху: надлежащими звуковыми средствами воспроизведение информации;

– для инвалидов и лиц с ограниченными возможностями здоровья, имеющих нарушения опорно-двигательного аппарата: возможность беспрепятственного доступа обучающихся в учебные помещения, туалетные комнаты и другие помещения, а также пребывание в указанных помещениях.

Образование обучающихся с ограниченными возможностями здоровья может быть организовано как совместно с другими обучающимися, так и в отдельных группах или в отдельных организациях.

#### **РЕЦЕНЗИЯ**

на рабочую программу ПМ.02 «Осуществление интеграции программных модулей» специальности 09.02.07 «Информационные системы и программирование»

Рабочая программа ПМ.02 «Осуществление интеграции программных модулей» составлена в соответствии с требованиями Федерального государственного образовательного стандарта среднего профессионального образования по специальности 09.02.07 Информационные системы и программирование, утвержденного Приказом Министерства образования и науки Российской Федерации от 09 декабря 2016 года № 1547.

Рабочая программа профессионального модуля является часть основной образовательной программы среднего профессионального образования по специальности и предназначена для обеспечения выполнения требований ФГОС по специальности.

Рабочая программа профессионального модуля имеет четкую структуру и включает все необходимые элементы: паспорт программы профессионального модуля, результаты освоения профессионального модуля, структура и содержание профессионального модуля, условия и оценка модуля, контроль результатов освоения профессионального реализации профессионального модуля, особенности освоения профессионального модуля для инвалидов и лиц с ограниченными возможностями здоровья.

В паспорте программы профессионального модуля описывается область применения программы, формулируются требования к результатам освоения профессионального модуля знания, умения, наличие практического опыта, указано количество часов на освоение программы профессионального модуля. Формулировка наименования вида профессиональной деятельности, перечень профессиональных (ПК) и общих (ОК) компетенций соответствует требованиям к подготовке специалистов данной специальности.

Результатом освоения профессионального модуля является овладение обучающимися профессиональными и общими компетенциями: ОК 02, ОК 04, ОК 05, ПК 2.1 - ПК 2.5.

Программа включает в себя МДК 02.01 Технология разработки программного обеспечения; МДК 02.02 Инструментальные средства разработки программного обеспечения; МДК 02.03 Математическое моделирование.

Темы в содержательной части рабочей программы изложены в той последовательности, которая позволяет поэтапно и последовательно в нужном объёме усвоить темы модуля. В соответствии с тематическим планом дисциплины в рабочей программе приведены содержание учебного материала, лабораторные и практические занятия, самостоятельная работа обучающихся, выполнение которых позволяет студентам лучше усвоить теоретический материал. Программа Завершается изучение предусматривает прохождение учебной и производственной практики. модуля проведением экзамена по модулю.

Условия реализации соответствуют требованиям ФГОС по специальности и позволяют реализовать программу профессионального модуля в полном объеме. Перечень литературы и дополнительных источников включает доступные студентам источники, перечисленные ресурсы актуальны и достоверны.

Указанные в рабочей программе формы и методы контроля и оценки результатов обучения позволяют проверять у обучающихся не только сформированность профессиональных компетенций, но и развитие общих компетенций и обеспечивающих их умений.

Рабочая программа профессионального модуля ПМ.02 «Осуществление интеграции программных модулей», представленная на рецензию, соответствует требованиям, предъявляемым к её структуре и содержанию и может быть рекомендована для использования в учебном процессе для студентов по специальности 09.02.07 Информанирование.

#### Рецензент:

Зам. генерального директора ОАО «Концерн КЭМУ»

![](_page_25_Picture_14.jpeg)

Омаров М.А.  $03.07.22$